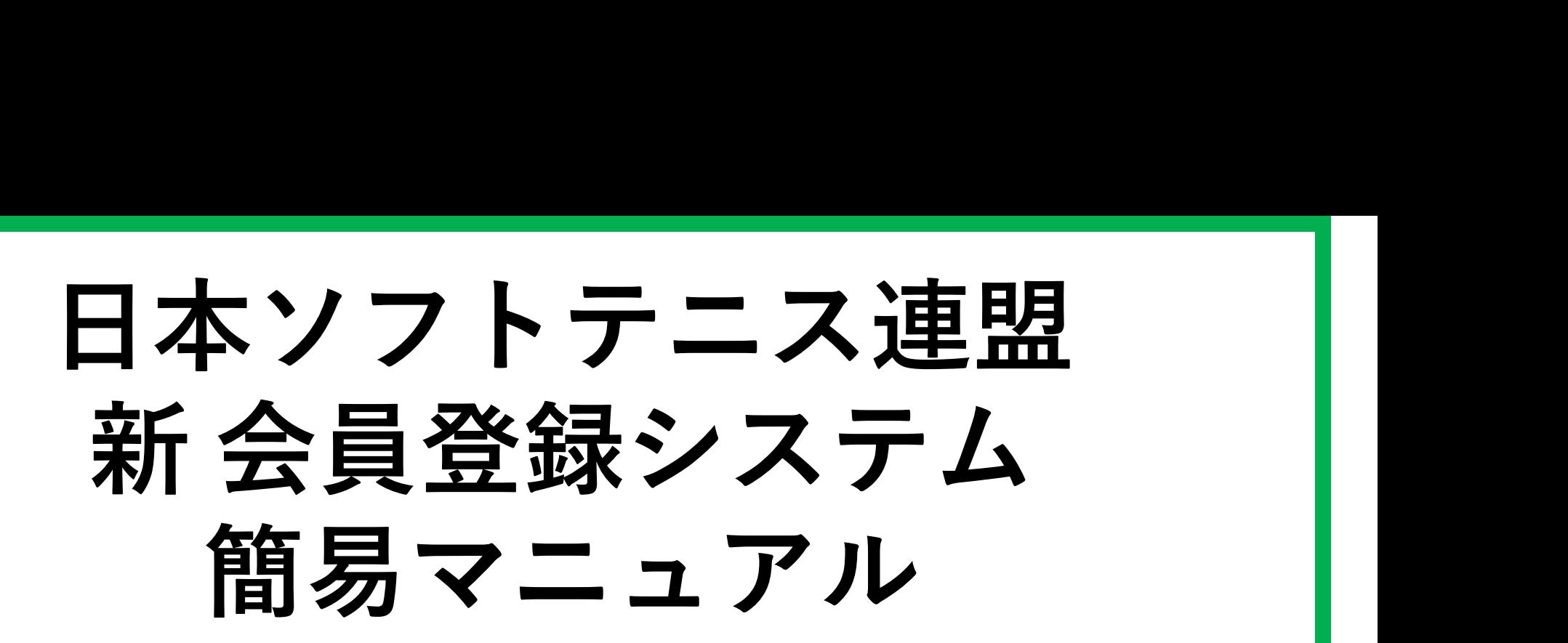

# 会員情報検索と登録

2022.07.12 大分県ソフトテニス連盟 総務部

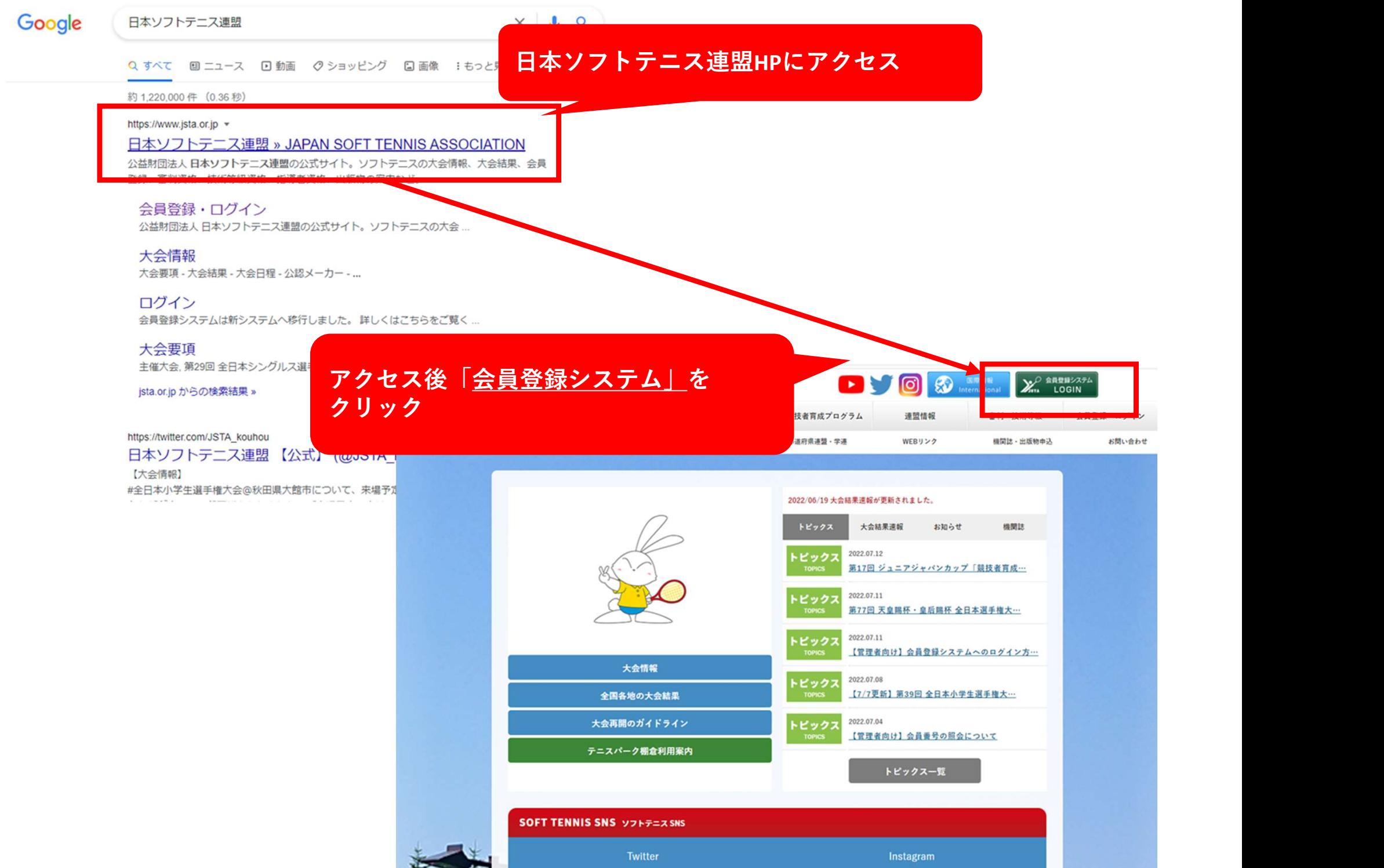

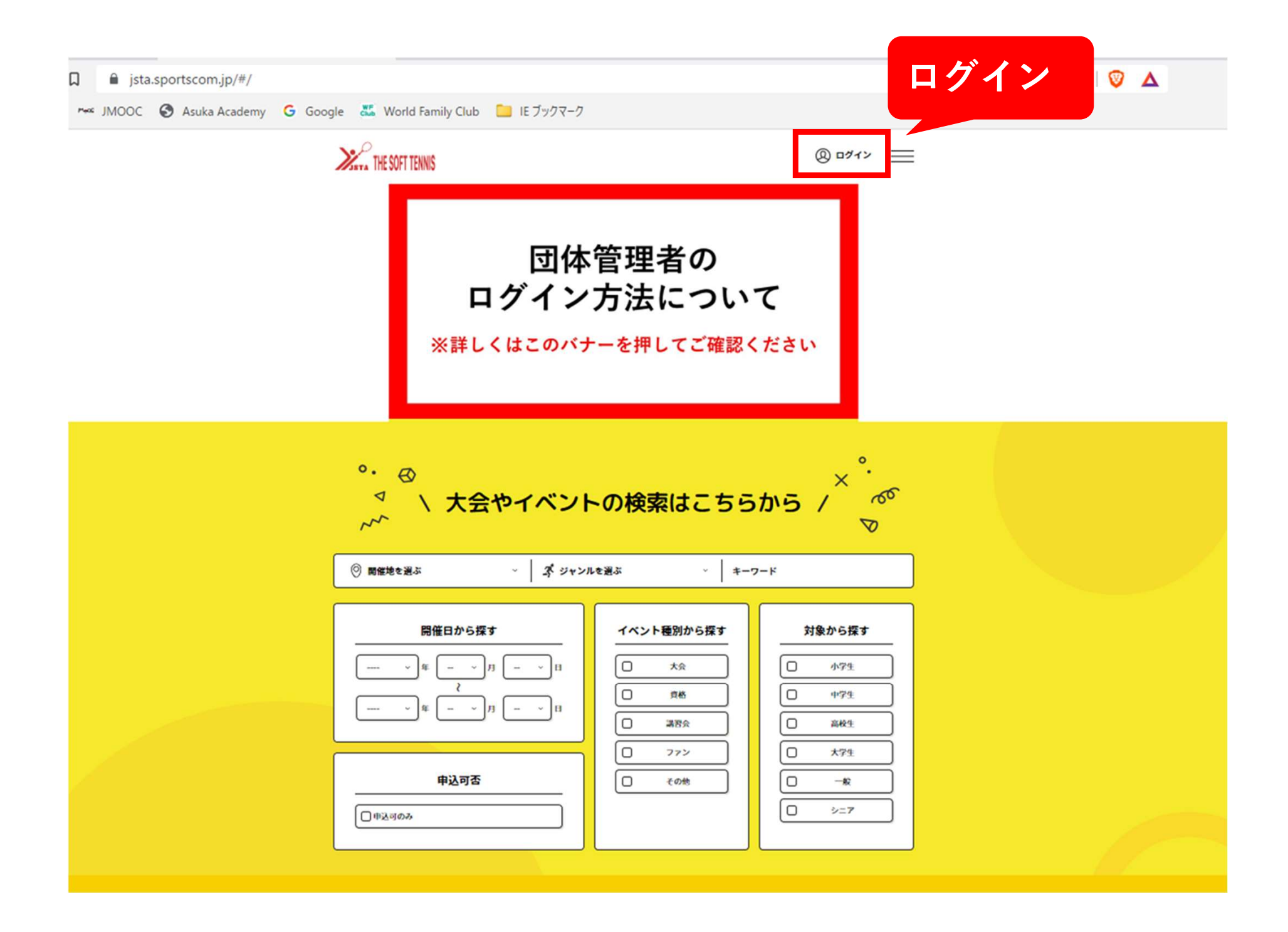

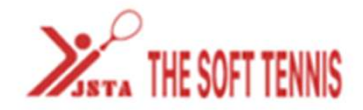

 $\overline{\mathbb{Q}}$   $\overline{\mathbb{Q}}$   $\overline{\mathbb{Q}}$ 

#### 公益財団法人日本ソフトテニス連盟の会員向け専用サイトへようこそ!

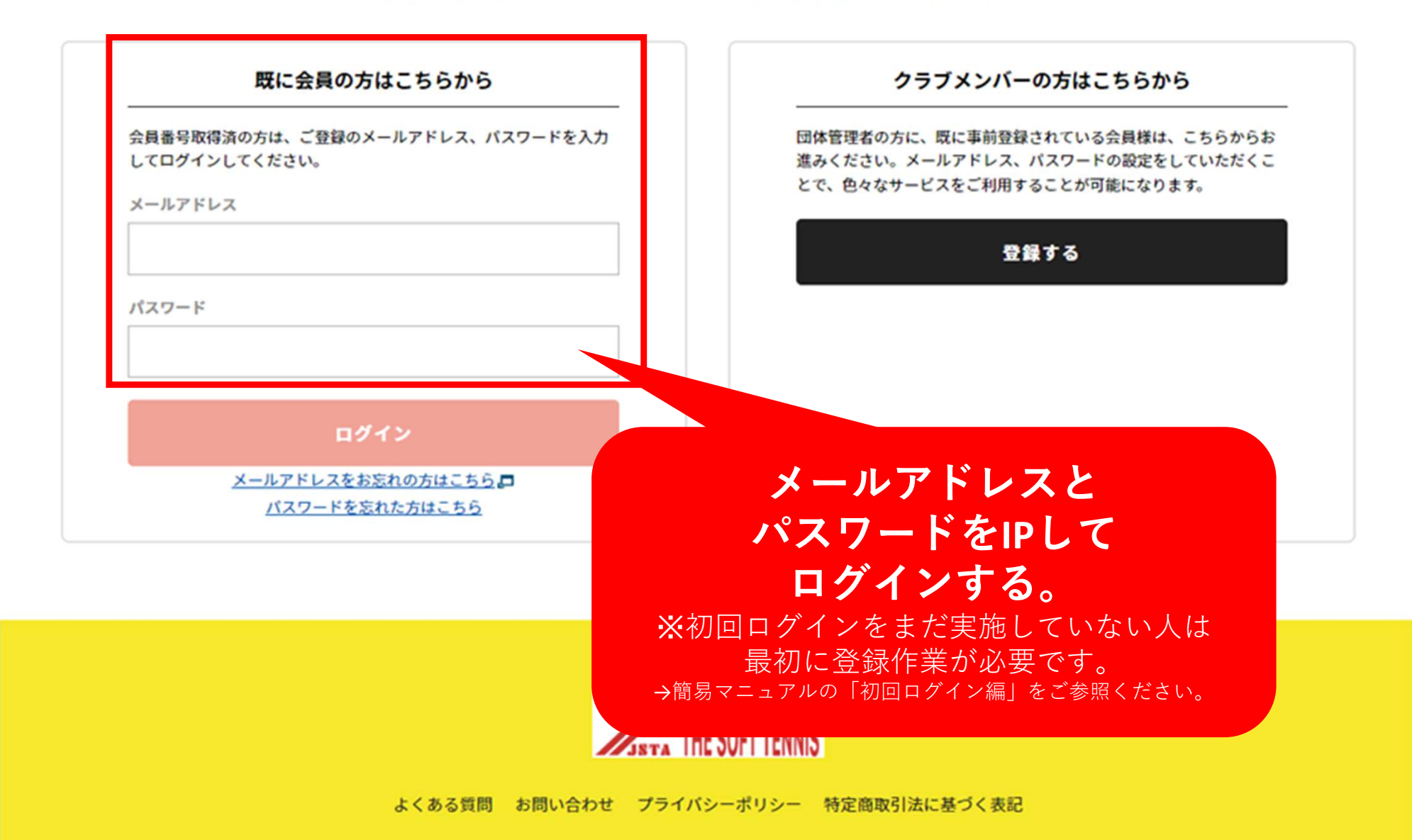

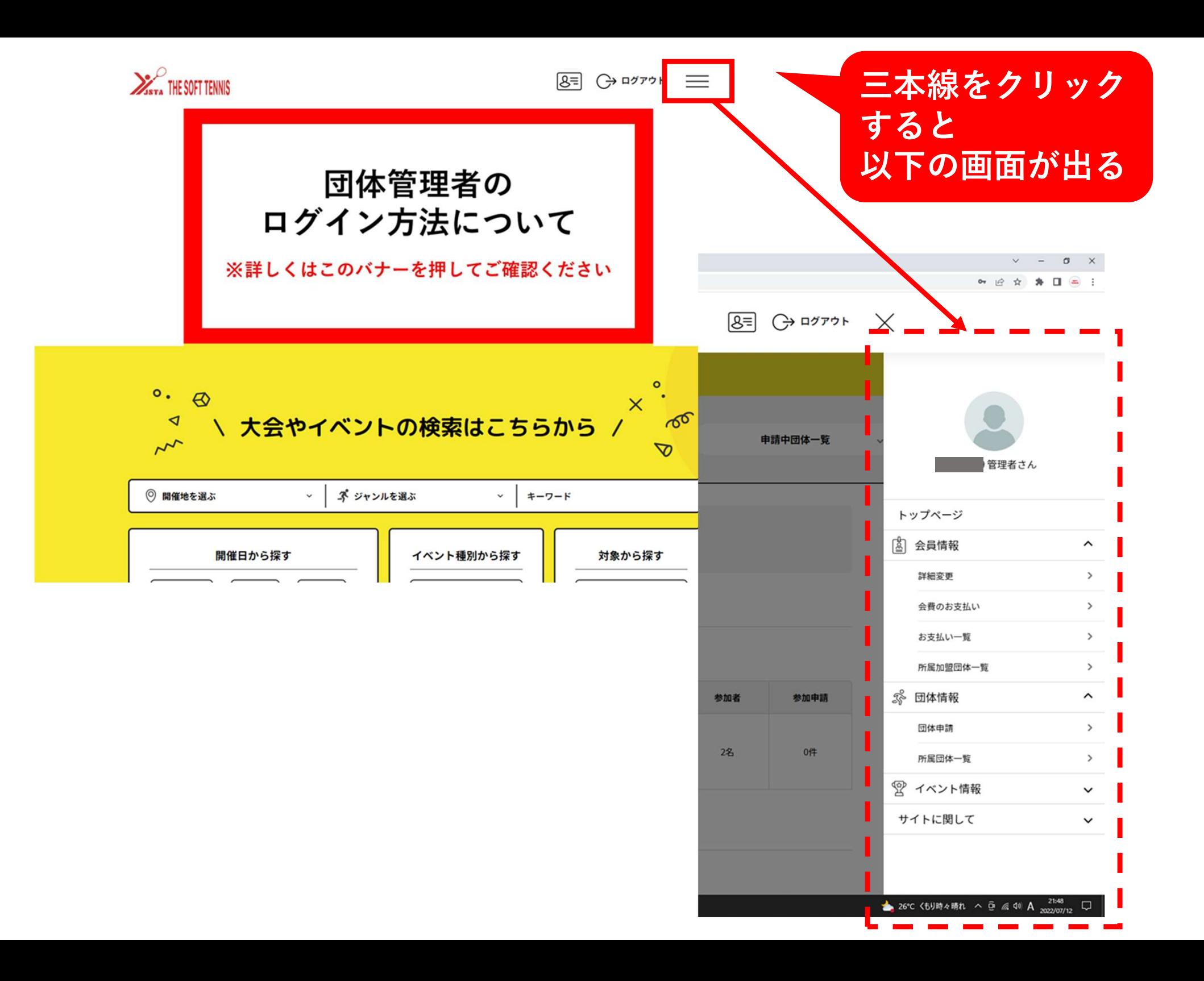

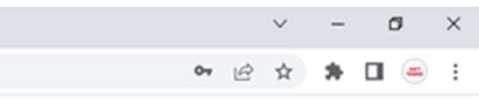

 $\times$ 

#### 管理者さん トップページ 2 会員情報  $\hat{\phantom{a}}$ 詳細変更  $\rightarrow$ 会費のお支払い  $\rightarrow$ お支払い一覧  $\rightarrow$ 所属加盟団体一覧  $\rightarrow$ **% 団体情報**  $\hat{\phantom{a}}$ 団体申請  $\rightarrow$ 所属団体一覧  $\rightarrow$ ☆ イベント情報  $\checkmark$ サイトに関して  $\checkmark$

▲ 26℃ くもり時々晴れ へ @ 系 Φ A 2022/07/12 □

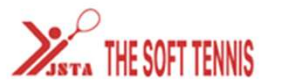

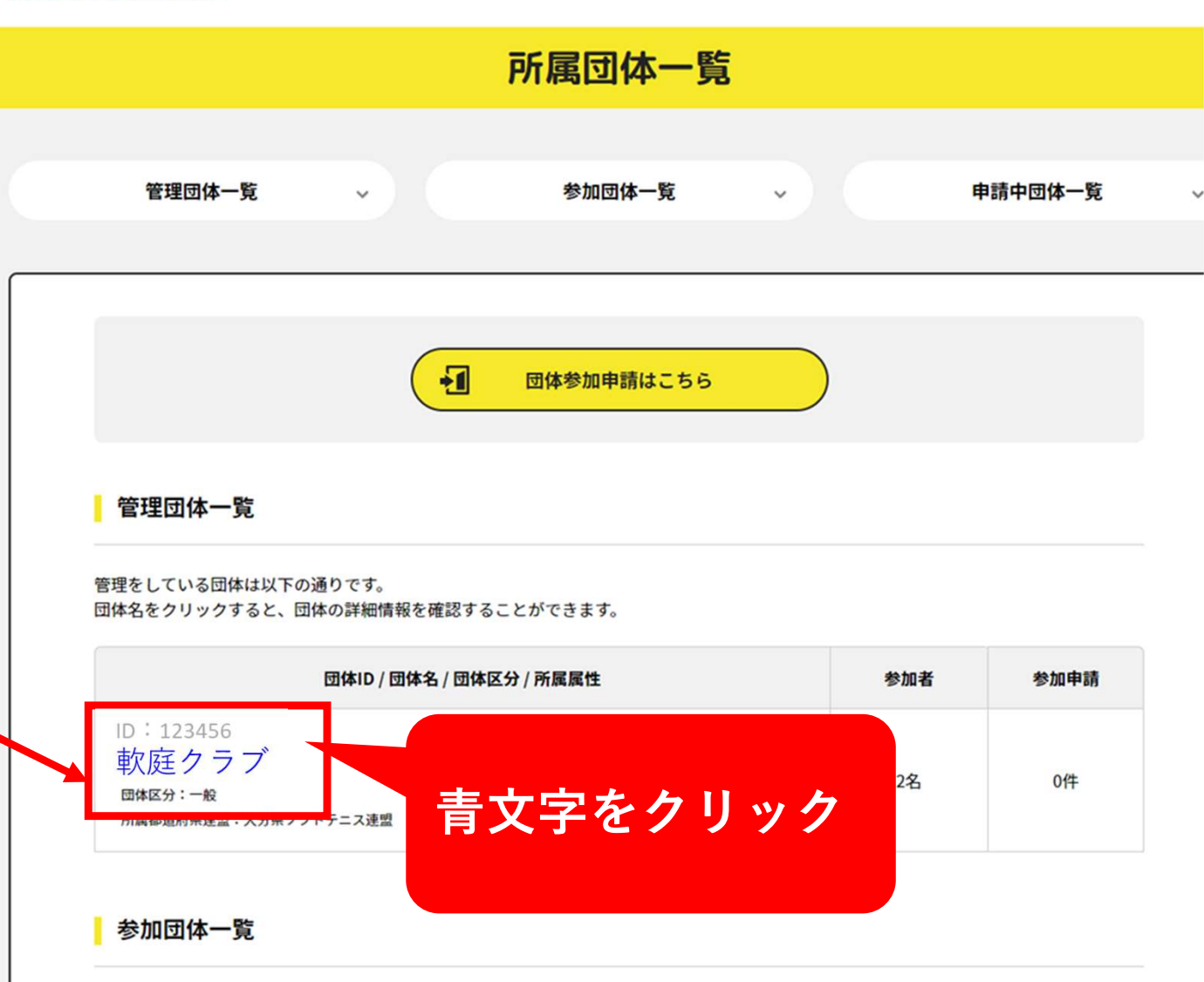

 $8 = 32$ 

参加中の団体はありません。

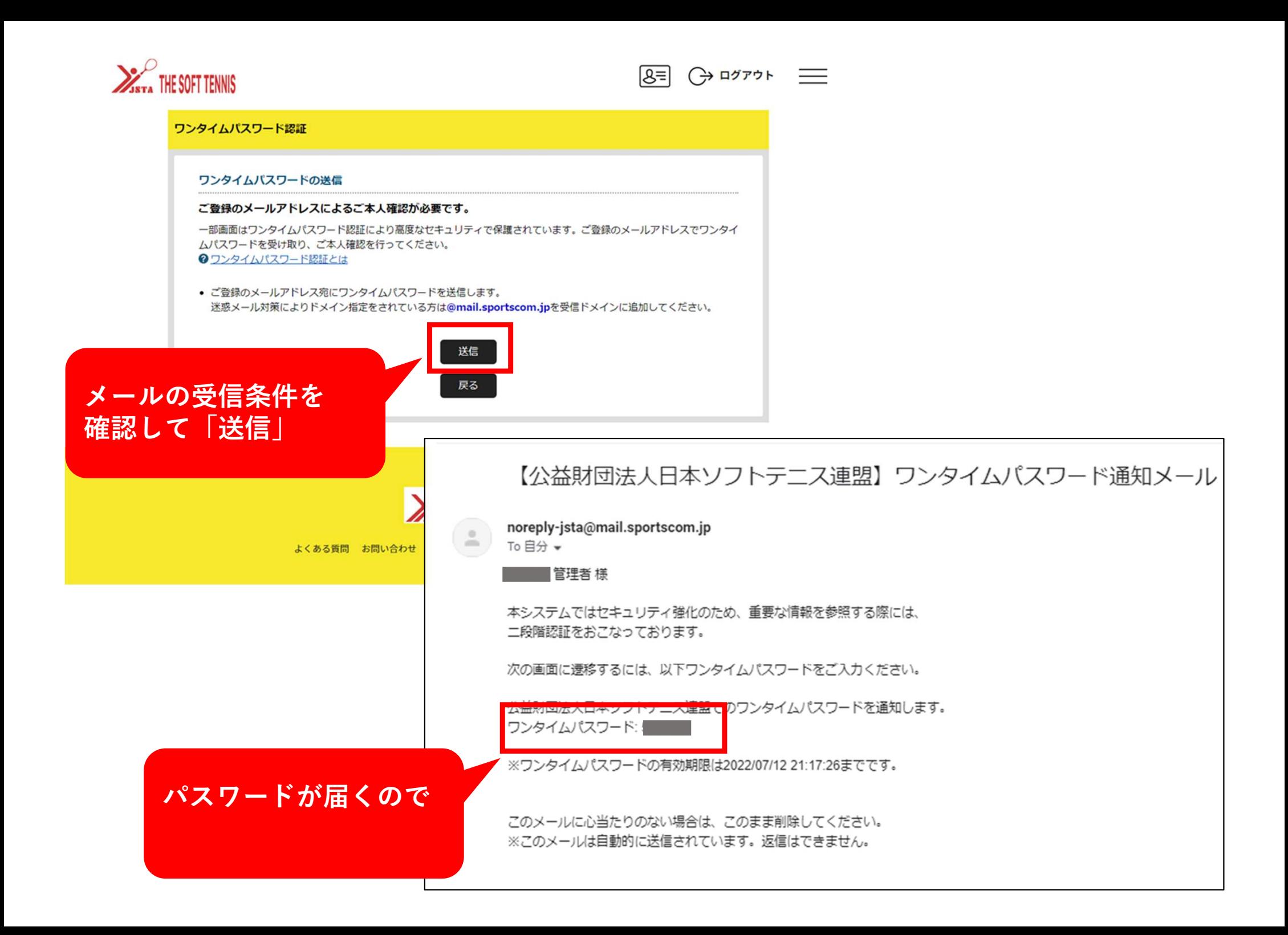

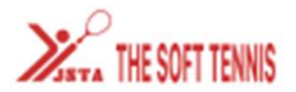

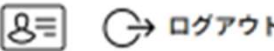

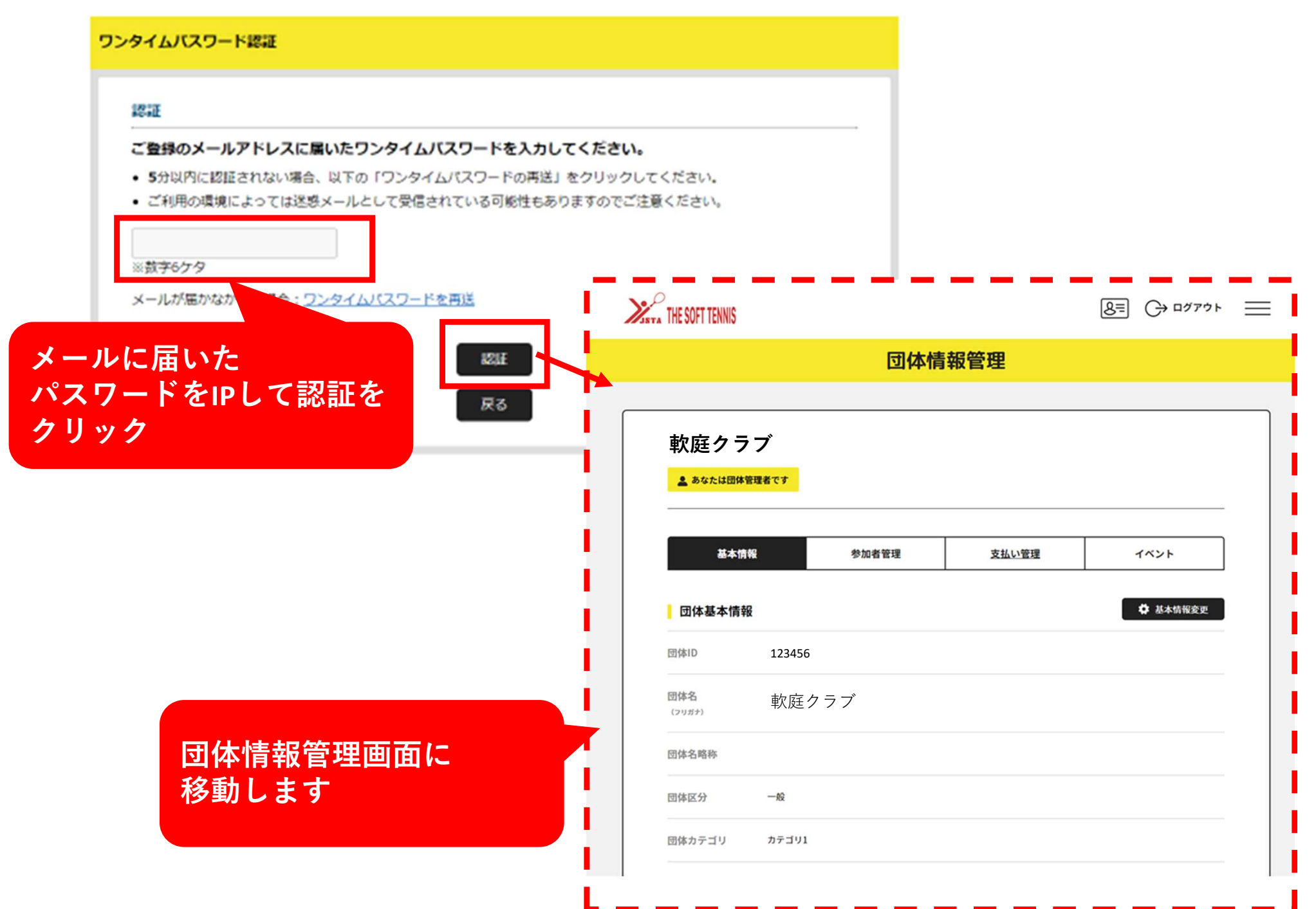

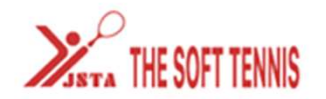

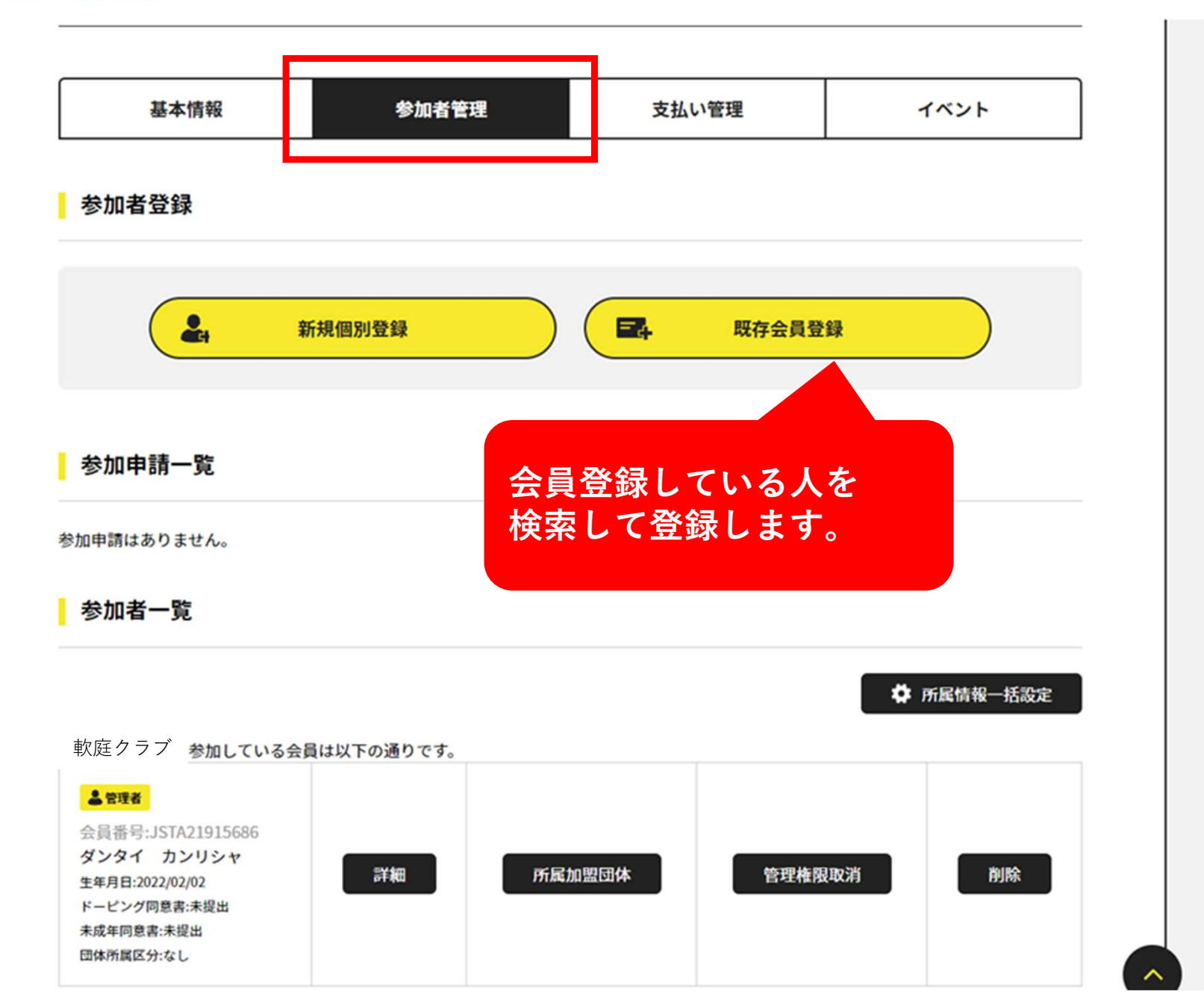

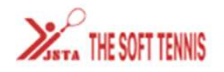

 $8 = 3277$ 

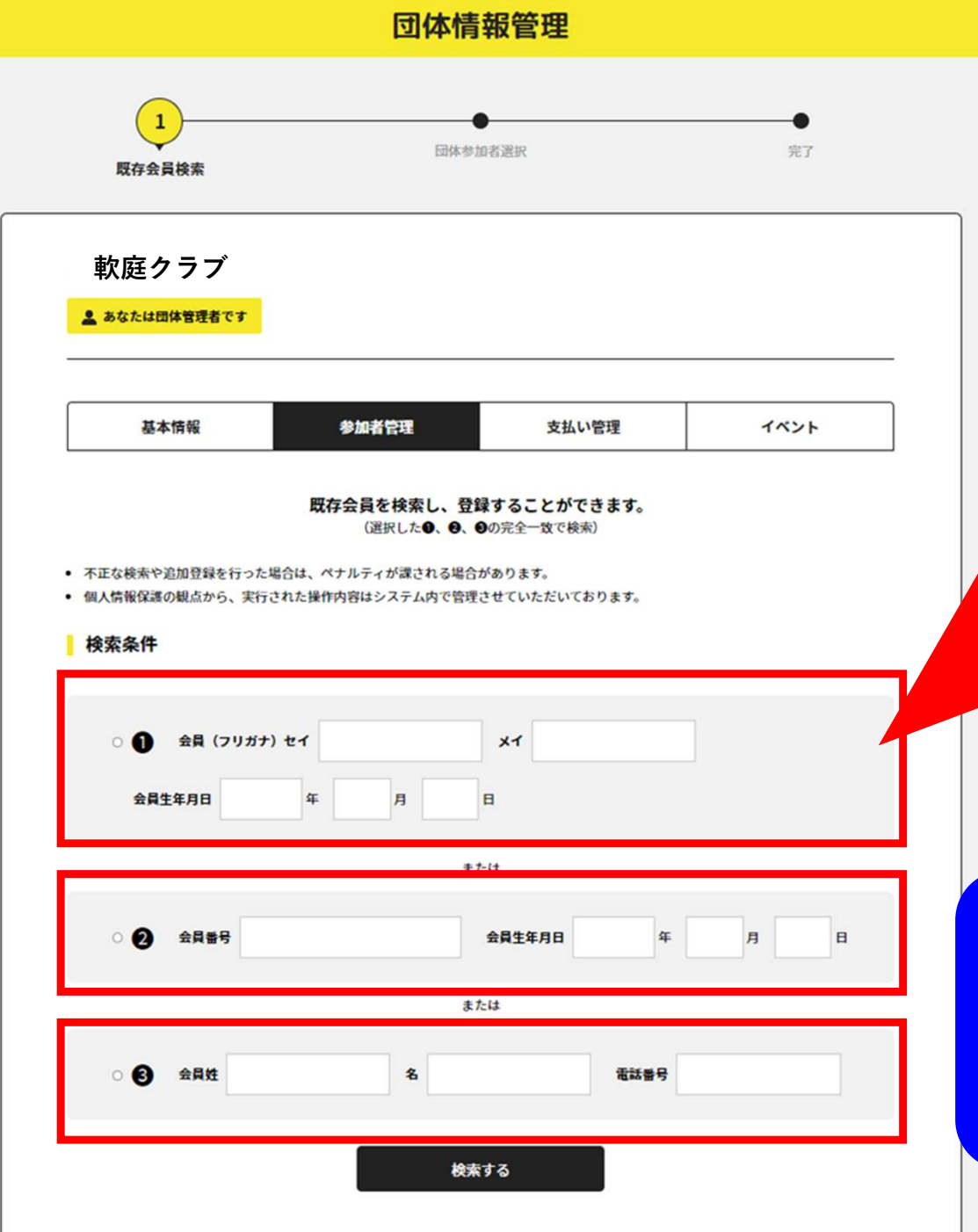

### 検索方法は3つあります ①フリガナ+生年月日 ●全員番号+生生<br>→会員番号+生生 ③会員姓名+電話番号 上記のいずれかで検索 ★会員情報が分からない場合は 日本連盟に問い合わせすると 一括データをもらえます ※2022/7/13時点では下記①でしか 検索できない様子です。

※問い合わせ先は次のページ

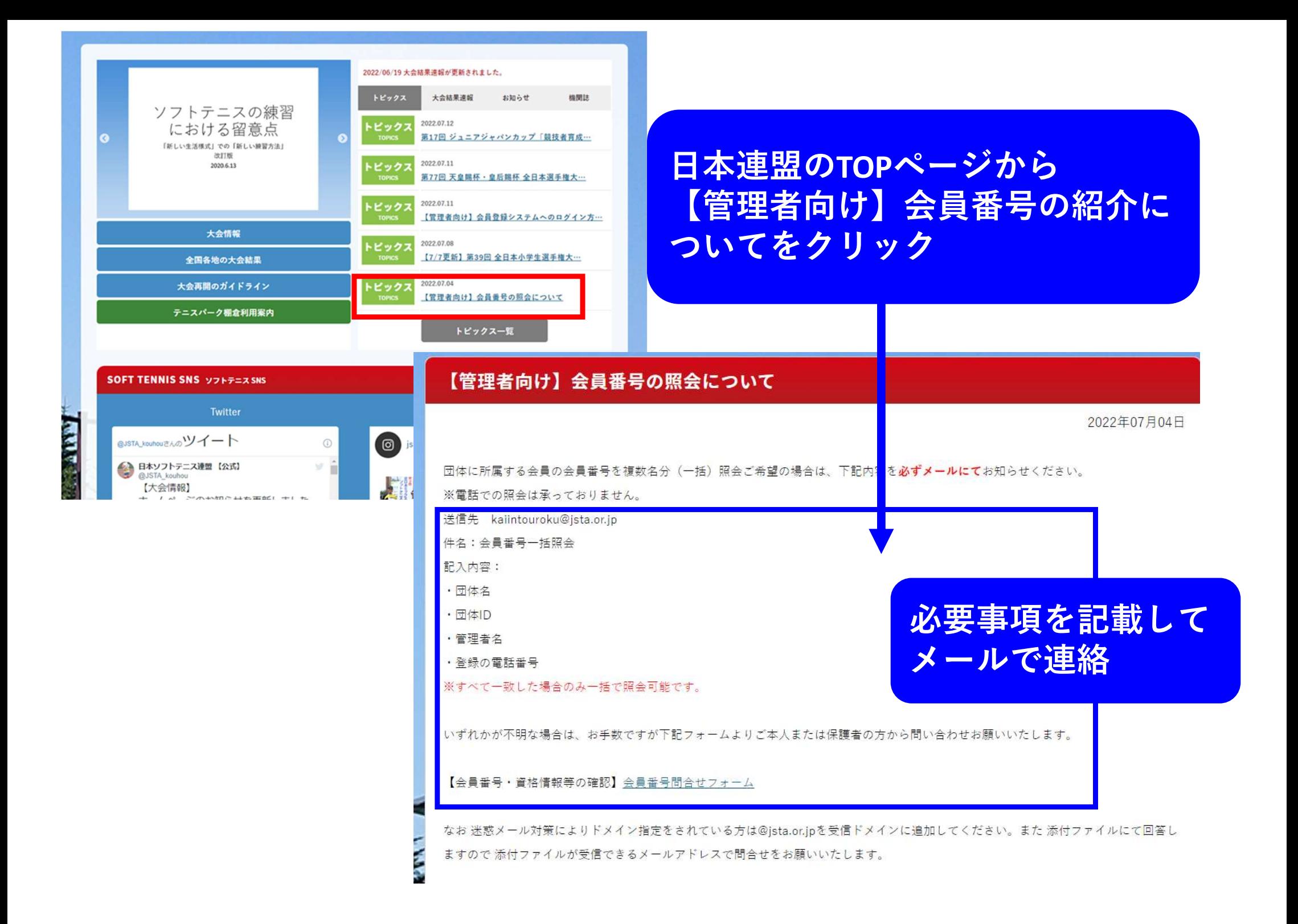

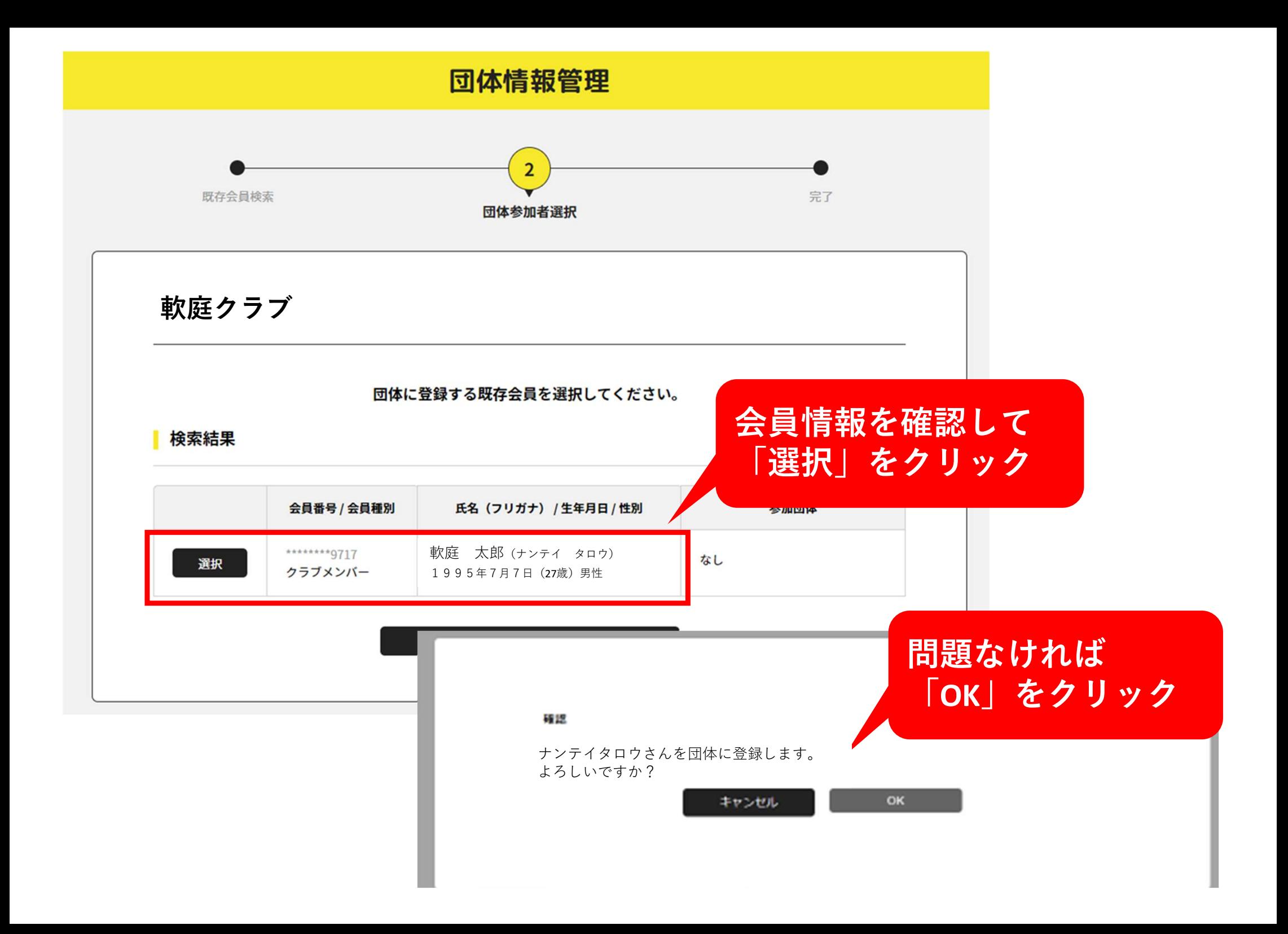

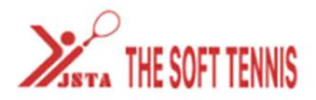

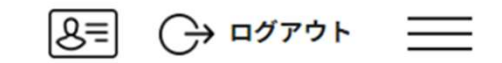

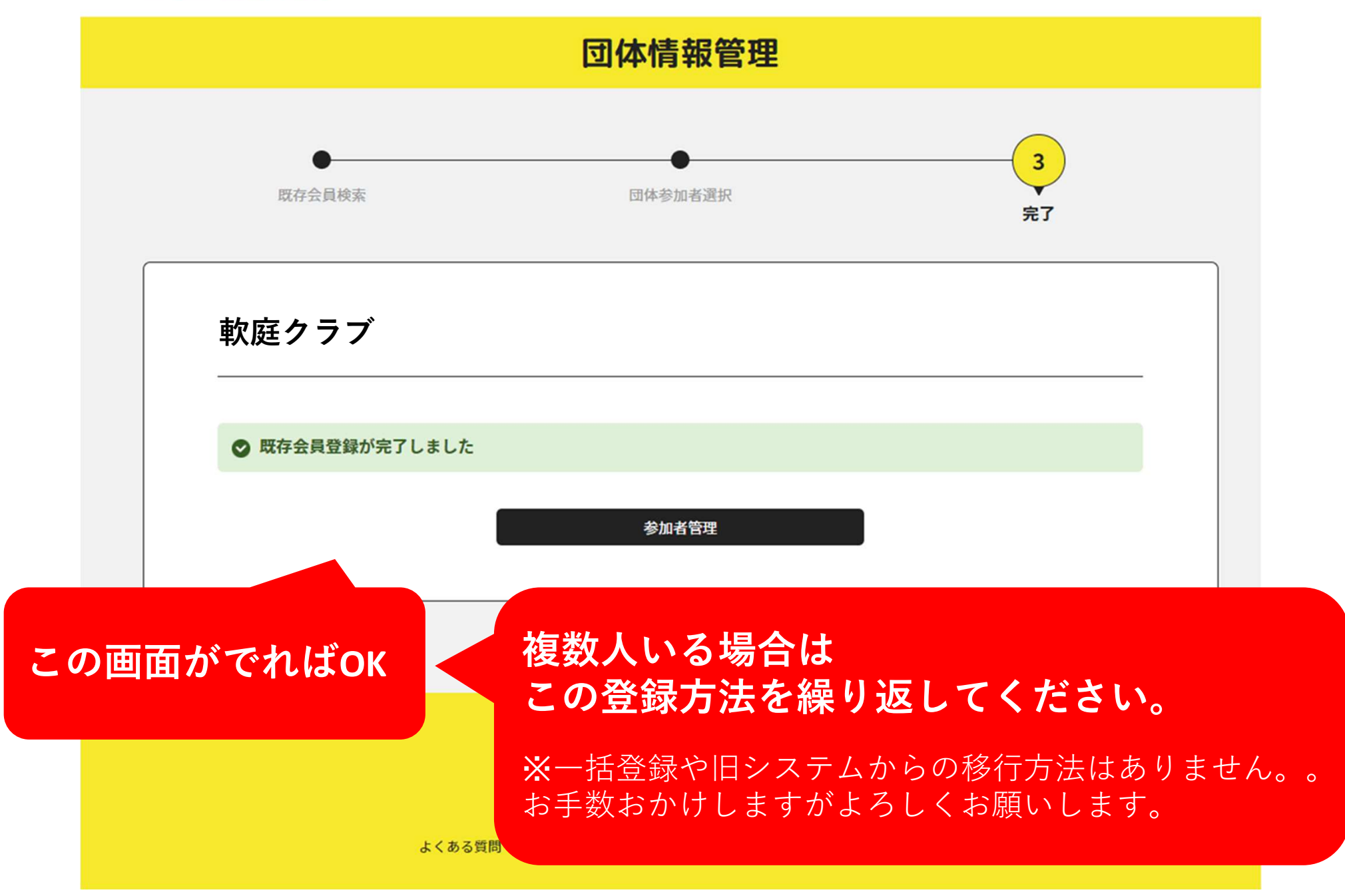

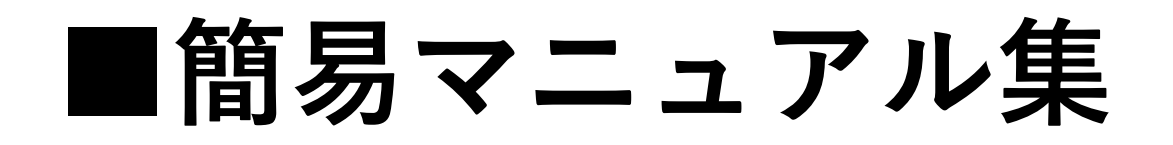

## ①初回ログイン編 <sup>←</sup>県連HP掲載 ②会員情報検索と登録 <sup>←</sup>当資料 ③大会エントリー ←coming soon…

2022.7.12 大分県ソフトテニス 総務部